# **JTR CHEAT SHEET**

This cheat sheet presents tips and tricks for using JtR

### **JtR Community Edition - Linux**

Download the JtR Bleeding Jumbo edition with improved capabilities and other goodies. git clone https://github.com/magnumripper/JohnTheR ipper -b bleeding-jumbo

Compile JtR and enable/disable required features cd JohnTheRipper/ cd src/ ./configure make  $\mathsf{c}$ lean && make -s

Enable bash completion. add the following line to your  $\sim$ / bashrc . <JtR path>/run/john.bash\_completion

# **Cracking Modes**

Wordlist Mode (dictionary attack) ./john --wordlist=password.lst hashfile

Mangling Rules Mode (hybrid) ./john --wordlist=password.lst – rules:<rulename> hashfile

Incremental mode (Brute Force) ./john --incremental hashfile

External mode (use a program to generate guesses) ./john --external: <rulename> hashfile

Loopback mode (use POT as wordlist) ./john --loopback hashfile

Mask mode (read MASK under /doc) ./john --mask=?1?1?1?1?1?1?1?1 -1=[A-Z] hashfile -min-len=8

Hybrid Mask mode ./john -w=password.lst mask='?l?l?w?l?l' hashfile

Markov mode (Read MARKOV under /doc). First generate Markov stats: ./calc\_stat wordlist markovstats Then run: ./john -markov:200 -max-len:12 hashfile --mkv-stats=markovstats

Prince mode (Read PRINCE under /doc) ./john --prince=wordlist hashfile

Most modes have Maxlen=13 in John.conf but it can be overwritten with -max-len=N up to 24

# **Multiple CPU or GPU**

List OpenCL devices and get the device id ./john --list=opencl-devices

List formats supported by OpenCL ./john --list=formats - format=opencl

Multiple GPU's  $.7$ john hashes -format:<openclformat> --wordlist:<>  $--rules: < -dev=0,1 --fork=2$ 

Multiple CPU's (e.g., 4 cores)  $./john$  hashes --wordlist: $\leftarrow$  - $r$ ules: $\leftarrow$  --dev=2 --fork=4

# **Rules**

--rules:Single

--rules:Wordlist

--rules:Extra

--rules:Jumbo (all the above)

--rules:KoreLogic

--rules:All (all the above)

### **Incremental Modes (Brute Force)**

--incremental:Lower (26 char)

--incremental:Alpha (52 char)

--incremental:Digits (10 char)

--incremental:Alnum (62 char)

### **Incremental mode with new charsets**

Create a new charset based on john.pot ./john --make-charset=charset.chr

Create a new entry in John.conf to accommodate the new charset

# Incremental modes [Incremental:charset] File = \$JOHN/charset.chr  $MinLen = 0$ Maxlen  $= 31$  $CharCount = 95$ 

Run JtR with the new charset ./john --incremental=charset hashfile

# **Wordlists**

Sort a wordlist to use with wordlist rule mode \$tr A-Z a-z < SOURCE | sort -u > TARGET

Use a POT file to generate a new wordlist cut  $-d$ :  $-f2$  john.pot | sort  $-u >$  pot.dic

Generate candidate passwords for slow hashes. ./john --wordlist= password.lst --stdout --rules:Jumbo | ./unique -mem=25 wordlist.uniq

### **Use external mode for complex rules**

[http://www.lanmaster53.com/2011/02/creating](http://www.lanmaster53.com/2011/02/creating-complex-password-lists-with-john-the-ripper/)[complex-password-lists-with-john-the-ripper/](http://www.lanmaster53.com/2011/02/creating-complex-password-lists-with-john-the-ripper/)

Generate a wordlist that meets the complexity specified in the complex filter

./john --wordlist=[path to word list] --stdout - external:[filter name] > [path to output list]

Try sequences of adjacent keys on a keyboard as candidate passwords

john --external:Keyboard hashfile

### **Configuration Items on John.conf**

When using both CPU and GPU set this flag  $Idle = N$ 

### **Hidden Options**

./john --list=hidden-options

#### **Display guesses**

./iohn --incremental:Alpha -stdout  $s$ ession=s1

### **Generate guesses with external program**

crunch 1 6 abcdefg | ./john hashes stdin -session=s1

### **Session and Restore**

./john hashes -session=name

./john --restore:name

**Show cracked passwords**

./john hashes --pot=<> --show

#### **Resources**

John-Users Mailing List http://www.openwall.com/lists/john-users/

Authored by Luis Rocha. This cheat sheet was reviewed by John-Users. It's distributed according to th[e Creative Commons v3](http://creativecommons.org/licenses/by/3.0/) "Attribution" License. You're looking at version 1.0 of this document.

#### JtR Community Wiki

http://openwall.info/wiki/john

Documentation under doc folder

#### Matt Weir Blog

http://reusablesec.blogspot.ch/

### **Simple Rule in John.conf**

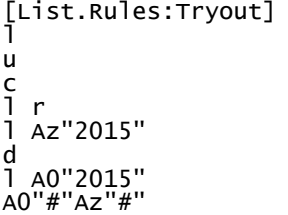

#### **Details**

# convert to lowercase

l

# convert to uppercase

u

#capitalize

c

#lowercase the word and reverse it (palindrome) l r

#lowercase the word and append at end of the word (Az) the number 2015 l Az"2015"

# duplicate

d

# lowercase the word and prepend at beggining of the word (A0) the number 2015 l A0"2015"

Add # to the beginning and end of the word A0"#"Az"#"

#### **Use the Wordlist Rule**

Display the password candidates generated with the mangling rule ./john --wordlist=password.lst --stdout --rules:Tryout

Generate password candidates max length of 8 ./john --wordlist=password.lst - stdout=8 --rules:Tryout

./john hashes --wordlist=password.lst -rules:Tryout

### **Simple Wordlist Rules**

#lowercase the first character, and uppercase the rest

C

#toggle case of all characters in the word t

#toggle case of the character in position N TN

#reverse: "Fred" -> "derF"

r

#duplicate: "Fred" -> "FredFred" d

#reflect: "Fred" -> "FredderF" f

#rotate the word left: "jsmith" -> "smithj" {

#rotate the word right: "smithj" -> "jsmith"

#append character X to the word

\$X

}

#prefix the word with character X  $\wedge$ X

### **Insert and Delete Wordlist Rules**

#Remove the first char from the word [

#Remove the last char from the word ]

#delete the character in position N

#### DN

#extract substring from position N for up to M characters

# xNM

#insert character X in position N and shift the rest right iNX

#overstrike character in position N with character X oNX

#### **Charset and Conversion Wordlist Rules**

#shift case: "Crack96" -> "cRACK(^" S

#lowercase vowels, uppercase consonants: "Crack96" -> "CRaCK96"

V

#shift each character right, by keyboard: "Crack96" -> "Vtsvl07"

R

#shift each character left, by keyboard: "Crack96" -> "Xeaxj85"  $\mathbf{L}$ 

### **Length control**

#reject the word unless it is less than N characters long

<N

#reject the word unless it is greater than N characters long

#### >N

#truncate the word at length N 'N

### **Dictionaries**

Generate wordlists from Wikipedia pages: wget [https://raw.githubusercontent.com/zombie](https://raw.githubusercontent.com/zombiesam/wikigen/master/wwg.py) [sam/wikigen/master/wwg.py](https://raw.githubusercontent.com/zombiesam/wikigen/master/wwg.py)

python wwg.py -u http://pt.wikipedia.org/wiki/Fernando\_Pe ssoa -t 5 -o fernandopessoa -m3

### **Generate wordlists from Aspell Dict's**

aspell dump dicts

sudo apt-get install aspell-es

#### aspell -d es dump master | aspell -l es expand | awk 1 RS="  $|\n\rangle$ n" > Spanish.dic

#### **Resources**

Full Rules Documentation http://www.openwall.com/john/doc/RULES.s html

Password Analysis and Cracking Kit <https://thesprawl.org/projects/pack/>

Mangling Rules Generation by Simon Marechal http://www.openwall.com/presentations/Pa sswords12-Mangling-Rules-Generation/

Authored by Luis Rocha. This cheat sheet was reviewed by John-Users. It's distributed according to the [Creative Commons v3 "Attribution" License.](http://creativecommons.org/licenses/by/3.0/) You're looking at version 1.1 of this document.